## **Lecture Notes 8: Advanced CSS layout**

**CSE 190 M (Web Programming), Spring 2007 University of Washington**

**Reading: Sebesta Ch. 6 sections 6.1 - 6.4**

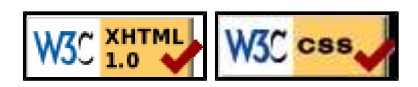

### **The position property (examples)**

```
div#rightside {
     position: fixed;
     right: 10%;
     top: 36%;
}
```
Here I am!

- static : default position
- relative : offset from its normal static position
- absolute : at a fixed position *within its containing element*
- fixed : at a fixed position *within the browser window* top, bottom, left, right properties specify positions of box's corners

### **Absolute positioning**

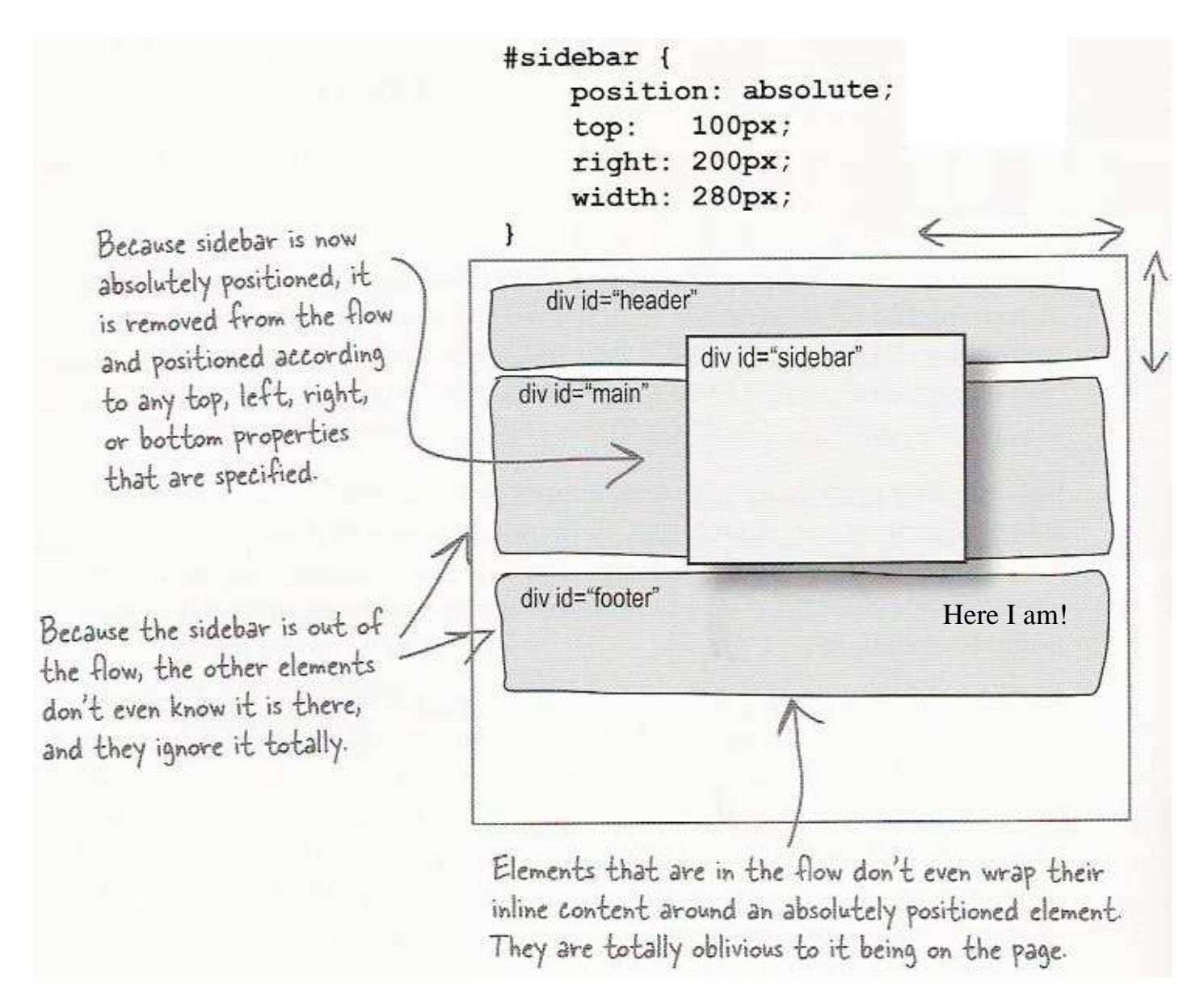

- removed from normal flow (like floating ones)
- positioned relative to the block element containing them
- actual position determined by top, bottom, left, right values
- should often specify a width property as well

### **Absolute positioning details**

The " $tv''$  < div> is positioned relative to the block element containing positioned relative them to the sidebar <div>, not to the page. div id="header"  $\lim_{n \to \infty} \frac{d}{dx}$  $100<sup>7</sup>$ div id="main" 100 div pixels id="tv" Here I am! div id="footer"

### **The z-index property**

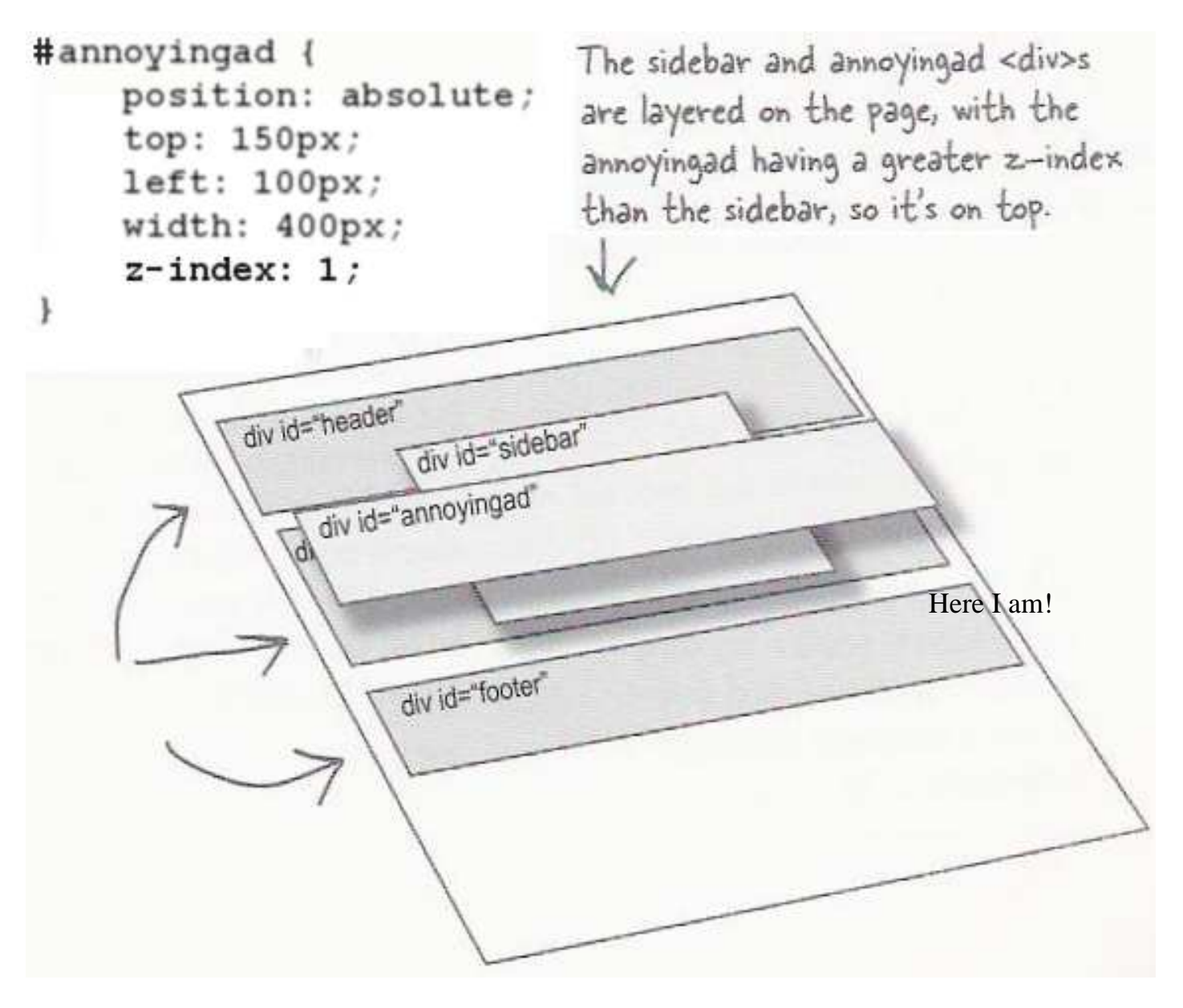

- sets which absolute positioned element will appear on top of another that occupies the same space
- higher z-index wins
- can be auto (default) or a number
- can be adjusted in DOM: object.style.zIndex = "value";

# **Fixed positioning**

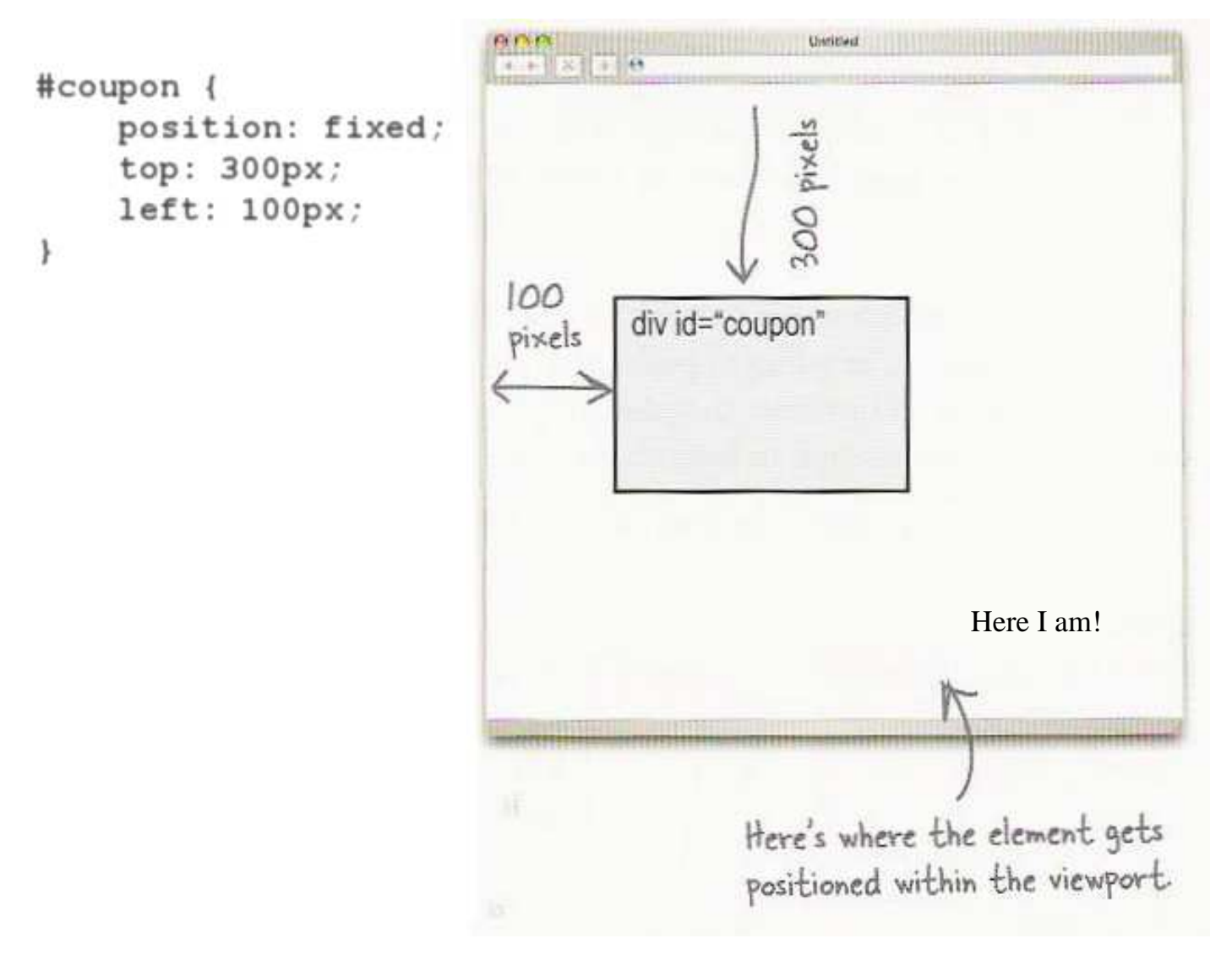

- removed from normal flow (like floating ones)
- positioned relative to the browser window

### **Negative corners**

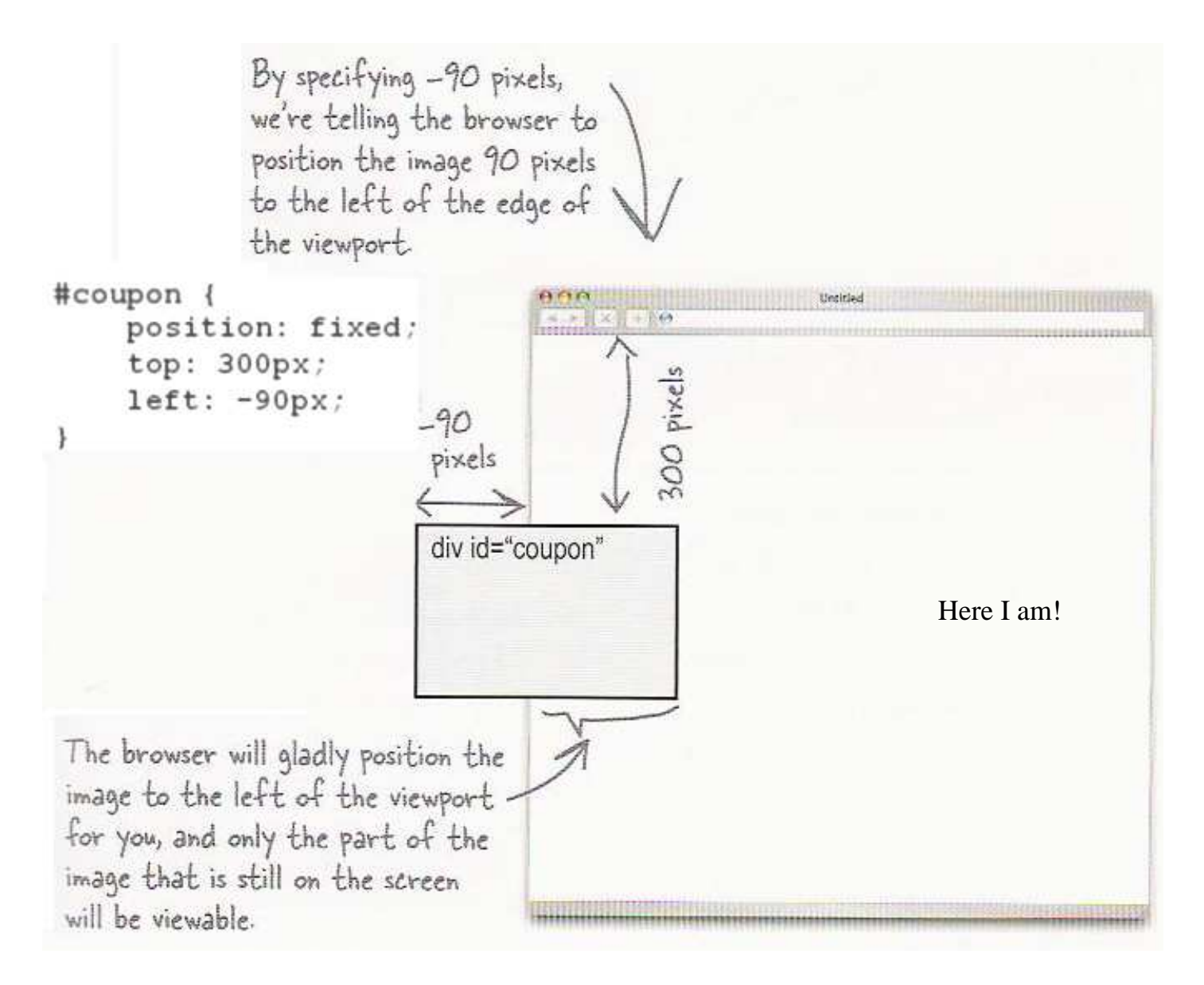

left, right, top, or bottom value can be negative to create an element that sits outside the visible browser window

#### **Details about inline boxes**

- size properties (width, height, min-width, etc.) are ignored for inline boxes
- margin-top and margin-bottom are ignored, but margin-left and margin-right are not
- the containing block box's text-align property controls horizontal position of inline boxes within it  $\circ$  text-align does not align block boxes within the page
- $\bullet$  each inline box's vertical-align property aligns it vertically within its block box

#### **The vertical-align property**

- specifies where an inline element should be aligned vertically, with respect to other content on the same line within its block element's box
- can be top, middle, bottom, baseline (default), sub, super,

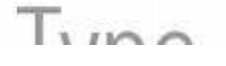

text-top, text-bottom, or a length value or %

baseline means aligned with bottom of non-hanging letters

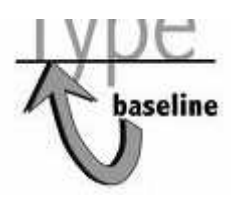

• in DOM: object.style.verticalAlign = "value";

#### **vertical-align example**

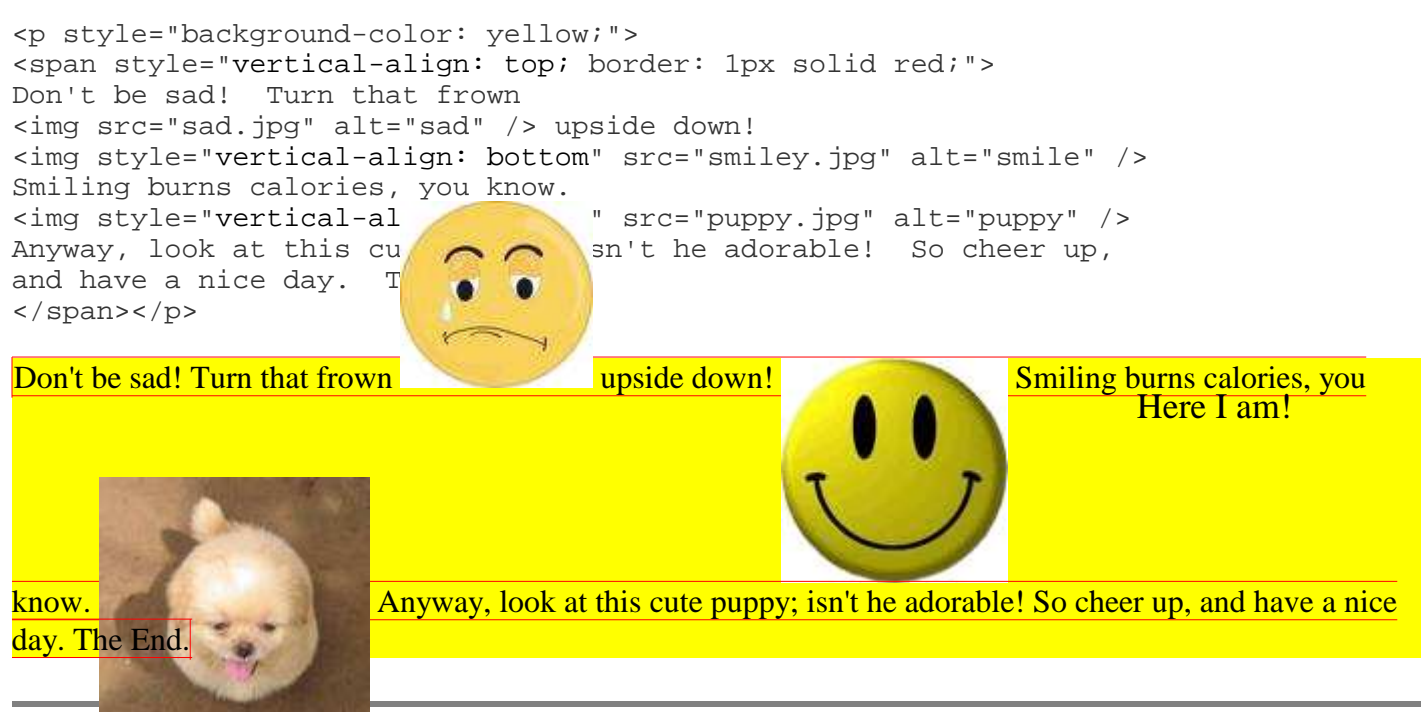

### **Common bug: space under image**

<p style="background-color: red; padding: 0px; margin: 0px"> <img src="images/smiley.png" alt="smile" />  $\langle$  /p>

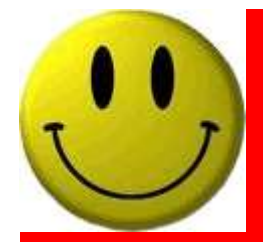

- $\bullet$  red space under the image, despite padding and margin of 0
- this is because the image is vertically aligned to the baseline of the paragraph (not the same as the bottom)
- setting vertical-align to bottom fixes the problem (so does setting line-height to 0px)

### **The display property**

h2 { display: inline; background-color: yellow; }

#### **This is a heading This is another heading**

- sets the type of CSS box model an element is displayed with
- can be none, inline, block, run-in, compact, ...
- use sparingly, because it can radically alter the page layout

### **Practice problem: Smiley color**

- Modify this example page (HTML, CSS) that displays this smiley face image to have the following layout and behavior:
	- The smiley face is centered within the overall browser window and is half as tall and wide as the page area.
	- Underneath the smiley face are three checkboxes: Red, Green, and Blue. These controls are centered horizontally within the page and placed vertically at the very top of the page. Each checkbox appears on its own line.
	- When checked, each box adds that color to the background color behind the smiley face. When unchecked, that color is removed from the smiley's background color. Here I am!